30-31 января 2018 г.

**XVIII Международная научно-практическая конференция «Новые информационные технологии в образовании»**

# **Обучение языку запросов на основе использования базы знаний шаблонов программного кода**

Барышникова Надежда Юрьевна

ФГБОУ ВО «Государственный университет морского и речного флота им. адм. С.О. Макарова»

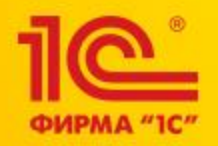

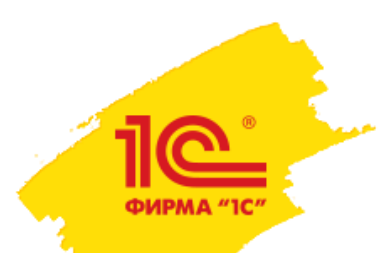

#### «1С:ЭЛЕКТРОННОЕ ОБУЧЕНИЕ. ЭКЗАМЕНАТОР»

Это место оставлять пустым!

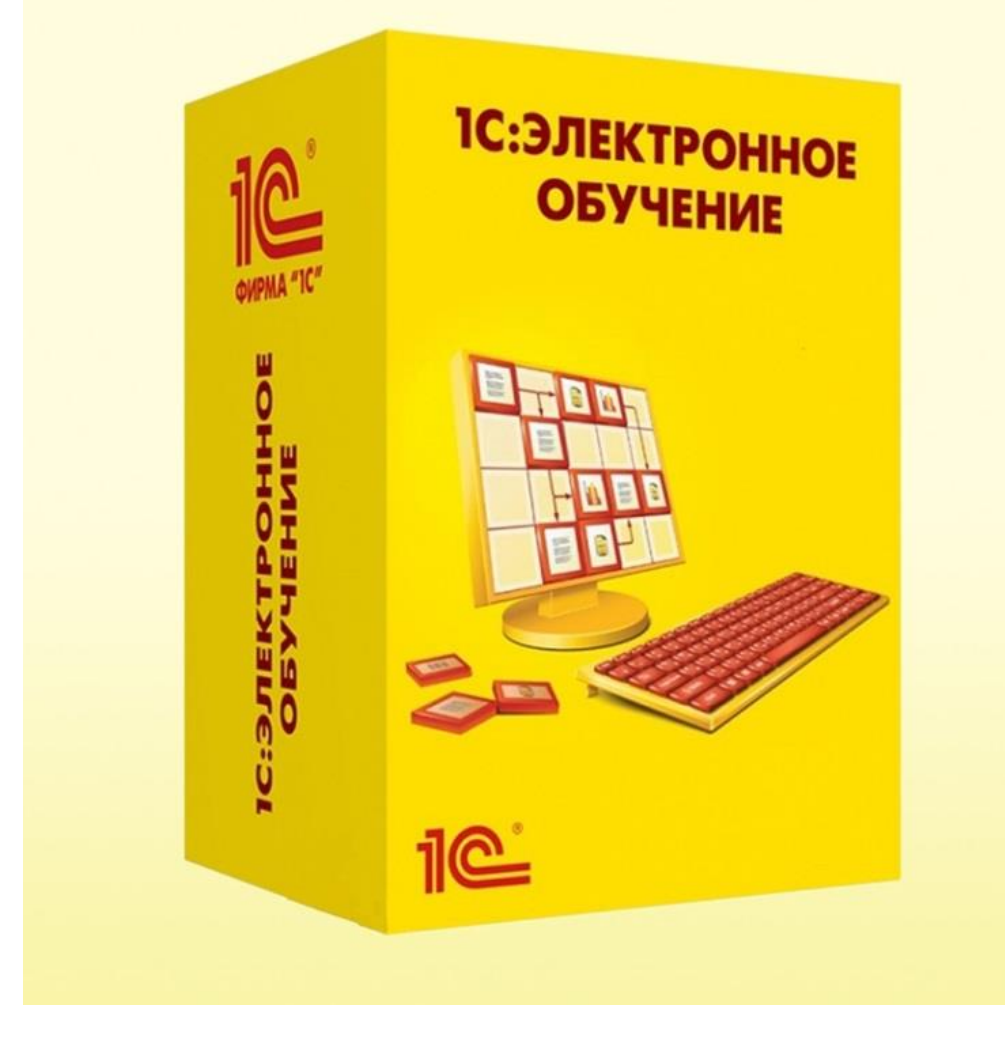

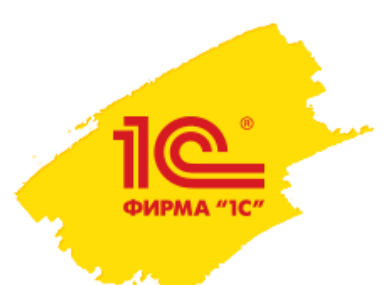

#### **НАПРАВЛЕНИЯ ПОДГОТОВКИ**

#### Это место

оставлять

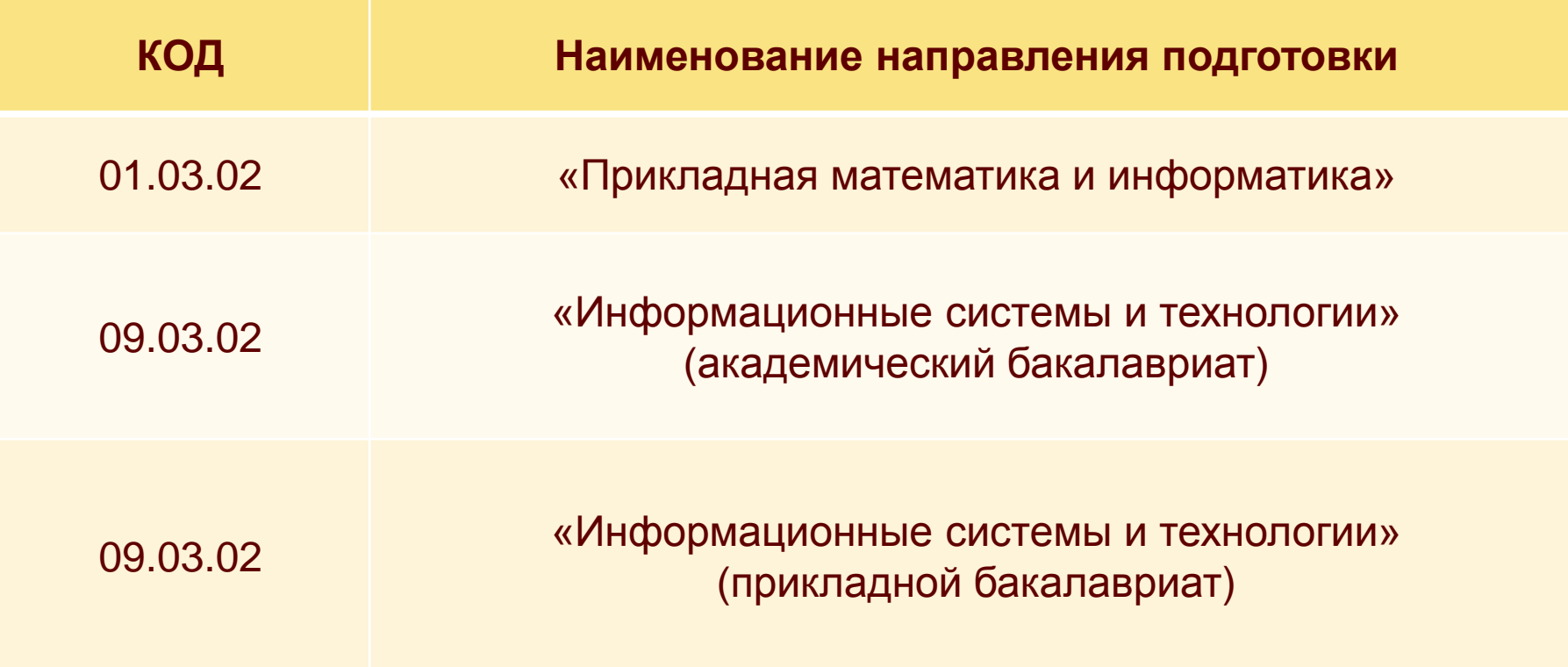

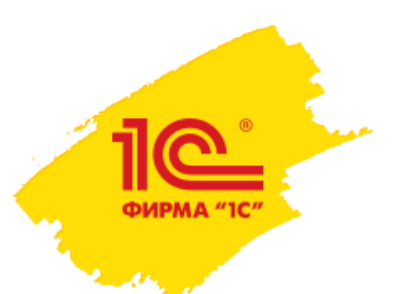

# **ДИСЦИПЛИНЫ**

#### Это место

оставлять

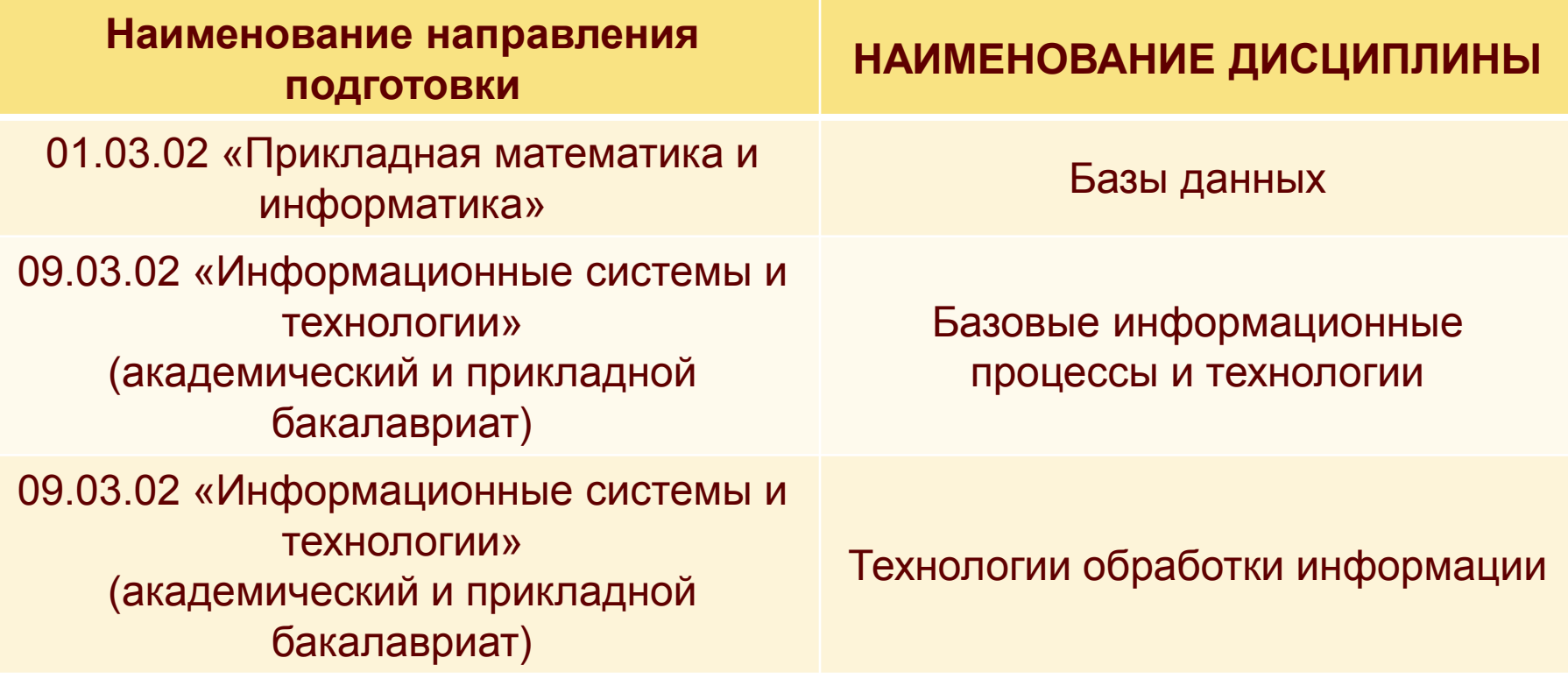

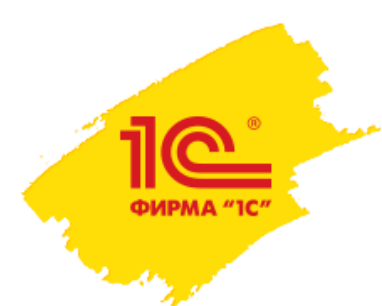

**ЦЕЛЬ**

Это место

оставлять

пустым!

#### Запрос студента

Анализ запроса студента со стороны ИС

> Сопоставление запроса студента с БЗ шаблонов программного кода

![](_page_5_Picture_0.jpeg)

#### **БАЗА ЗНАНИЙ ШАБЛОНОВ ПРОГРАММНОГО КОДА ОПРЕДЕЛЯЕТ**

Это место оставлять пустым!

- правила распознавания шаблонов;
- правила сочетания шаблонов;
- лексику запросов;
- синтаксис запросов;
- семантику запросов.

![](_page_6_Picture_0.jpeg)

#### **ОСНОВНЫЕ ТИПЫ ШАБЛОНОВ ЗАПРОСОВ**

Это место

оставлять

- ВЫБРАТЬ … ИЗ …
- ВЫБРАТЬ … ИЗ … ГДЕ …
- ВЫБРАТЬ … ИЗ … УПОРЯДОЧИТЬ ПО …
- ВЫБРАТЬ … ИЗ … ГДЕ … УПОРЯДОЧИТЬ ПО …
- ВЫБРАТЬ … ИЗ … СГРУППИРОВАТЬ ПО …
- ВЫБРАТЬ … ИЗ … ГДЕ … СГРУППИРОВАТЬ ПО …
- ВЫБРАТЬ … ИЗ … ИТОГИ ПО …
- ВЫБРАТЬ … ИЗ … ГДЕ … ИТОГИ ПО …

![](_page_7_Picture_0.jpeg)

#### **ОСНОВНЫЕ ТИПЫ ШАБЛОНОВ ЗАПРОСОВ**

Это место

оставлять

- ВЫБРАТЬ … ИЗ … ОБЪЕДИНИТЬ … ВЫБРАТЬ … ИЗ …
- ВЫБРАТЬ … ИЗ … ГДЕ … ОБЪЕДИНИТЬ … ВЫБРАТЬ … ИЗ … ГДЕ …
- ВЫБРАТЬ … ИЗ … ОБЪЕДИНИТЬ ВСЕ … ВЫБРАТЬ … ИЗ …
- ВЫБРАТЬ … ИЗ … ГДЕ … ОБЪЕДИНИТЬ ВСЕ … ВЫБРАТЬ … ИЗ … ГДЕ …
- ВЫБРАТЬ … ИЗ … ВНУТРЕННЕЕ СОЕДИНЕНИЕ ПО …
- ВЫБРАТЬ … ИЗ … ПРАВОЕ ВНЕШНЕЕ СОЕДИНЕНИЕ ПО …
- ВЫБРАТЬ … ИЗ … ЛЕВОЕ ВНЕШНЕЕ СОЕДИНЕНИЕ ПО …
- ВЫБРАТЬ … ИЗ … ПОЛНОЕ СОЕДИНЕНИЕ ПО …

## **ВВОД ЗАПРОСА**

ФИРМА "1

# Это место

оставлять

![](_page_8_Picture_19.jpeg)

## **ВВОД ПАРАМЕТРОВ**

ФИРМА "

# Это место

оставлять

![](_page_9_Picture_19.jpeg)

# **ОПРЕДЕЛЕНИЕ ШАБЛОНА**<br>ПРОГРАММНОГО КОДА

![](_page_10_Picture_18.jpeg)

Это место оставлять

#### **ФОРМИРОВАНИЕ ЗАПРОСА**

ФИРМА "1

История.

![](_page_11_Picture_22.jpeg)

# Это место

оставлять

## ВЫВОД РЕЗУЛЬТАТА

**OMPMA**<sup>"</sup>

### Это место

оставлять

![](_page_12_Picture_20.jpeg)

#### СООБЩЕНИЕ ОБ ОШИБКЕ

ФИРМА "1

 $\left( \mathbf{e} \right)$ 

![](_page_13_Picture_19.jpeg)

![](_page_13_Picture_20.jpeg)

![](_page_14_Picture_0.jpeg)

#### **ЗАКЛЮЧЕНИЕ**

Это место оставлять пустым!

- 1. База знаний шаблонов программного кода облегчает проверку, понимание и освоение материала студентами в рамках обучения.
- 2. База знаний шаблонов программного кода выявляет когнитивные структуры запросов платформы «1С:Предприятие 8» и связывает их с синтаксисом и семантикой языка запроса.

![](_page_15_Picture_0.jpeg)

Это место оставлять пустым!

# СПАСИБО ЗА ВНИМАНИЕ!